# **DHS Science and Technology Directorate**

First Responders Group Broad Agency Announcement

## Understanding the Broad Agency Announcement (BAA) process using FedBizOpps.gov

The BAA is a tool that allows the Department of Homeland Security (DHS) Science & Technology Directorate's (S&T) First Responders Group (FRG) to announce to business, industry, and academia its intent to solicit proposals. The BAA uses an open-ended solicitation to quickly and efficiently execute research and development to deliver practical solutions to critical first responder problems.

Through this acquisition tool, FRG has the flexibility to solicit proposals and make awards to entities that can perform rapid prototyping of technical solutions to meet present and compelling first responder needs. The BAA will remain "open" for five years; however, proposals will only be solicited and accepted during "calls." Each call will identify solicitation topics and contain a specific cutoff date for proposal submission.

## Find FRG solicitations to match your needs and create a vendor profile

identified interest areas and receive solicitation updates. The FedBizOpps website (http://www.fbo.gov) provides information on all open calls across the federal government. On this site, vendors can create a profile to manage At the banner on top the homepage, you will find a category titled "Getting Started". Please select "Vendors" followed by "Register" to begin.

obtained by visiting https://fedgov.dnb.com. Before being allowed to bid on federal contracts, vendors will need an assigned Data Universal Numbering System (DUNS) number. DUNS numbers are managed by the federal System for Award Management (SAM) and are

To find all DHS S&T proposals, use the "Agencies" tab on the homepage. To search for specific FRG BAA solicitations, go to the "Opportunities" tab, where there are several ways to find current solicitation information:

- Use the search filter function to open DHS S&T calls.
- Search by keywords or directly by solicitation number HSHQDC-13-R-B0012.
- Select "Advanced Search Form" to add any amount of detail preferred.
- Create a "Watch List" for FRG BAA solicitations and save opportunities of interest.

**Science and Technology** 

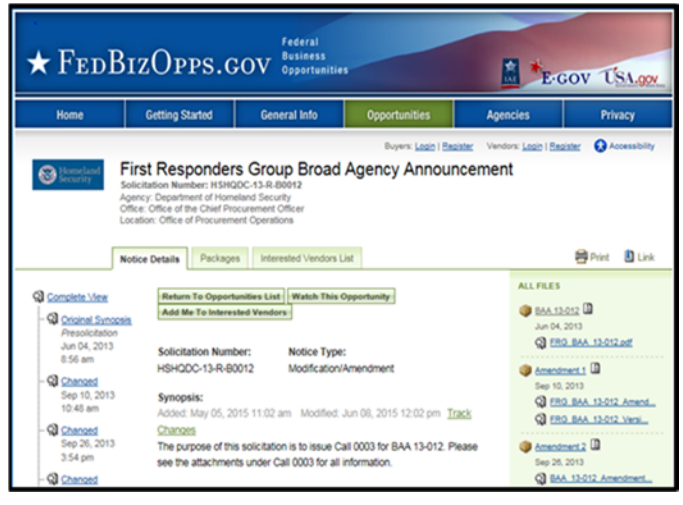

FBO.gov – At the time this picture was taken, there were nearly 40,000 active federal opportunities for vendors to bid on.

## When you are ready to submit a proposal

To respond to a specific FRG solicitation topic and submit a proposal, vendors must register and submit all materials on the FRG BAA portal website

(https://baa2.st.dhs.gov/portal/BAA/). Once there, select "Current Solicitations" and look for the open FRG "BAA 13-012" call.

Note that the FRG BAA package may be downloaded in its entirety from the Federal Business Opportunities website https://www.fbo.gov or from https://baa2.st.dhs.gov. Registration is not required to download the BAA package; however, a registration in https://baa2.st.dhs.gov/ is required to upload a response to the BAA.

#### Enhancing the ability of existing vendors to provide solutions

These opportunities are typically shared by word of mouth, leaving many potential offerors unaware of engineering, research, management, and other project types in which their firms can be successful. Using the Fed-BizOpps portal allows vendors with special designations to see all the work they may potentially bid on. Opportunities may be sorted on the portal for solicitations that are marked with Competitive 8(a), Small Business, HUB-Zone, Service Disabled Veteran Owned (SDVO), Veteranowned Small Business (VOSB), Woman Owned Small Business (WOSB) and HBCU / MI designations.

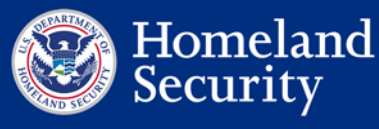